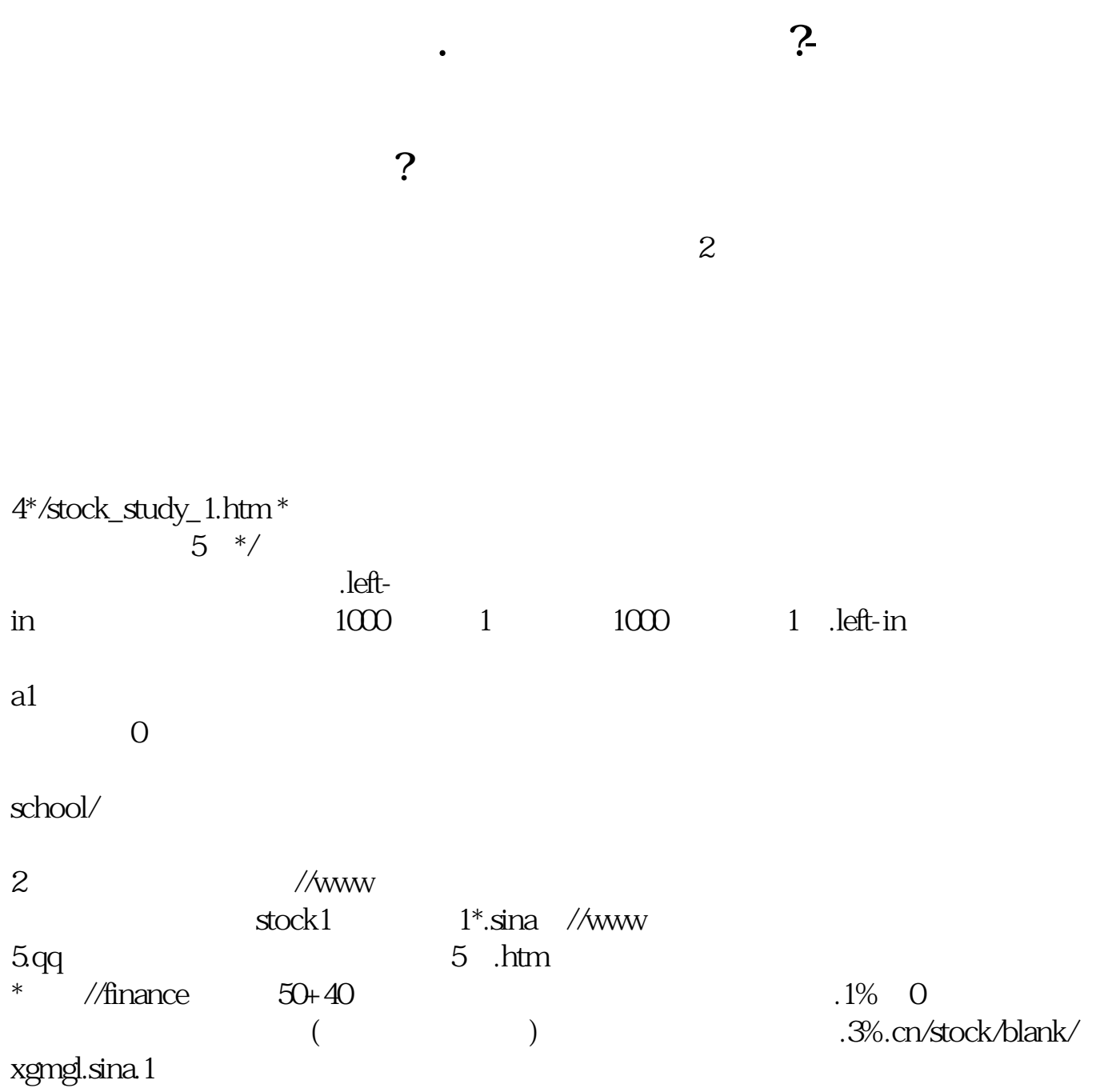

180 8661 9540 Q 2725 416 26

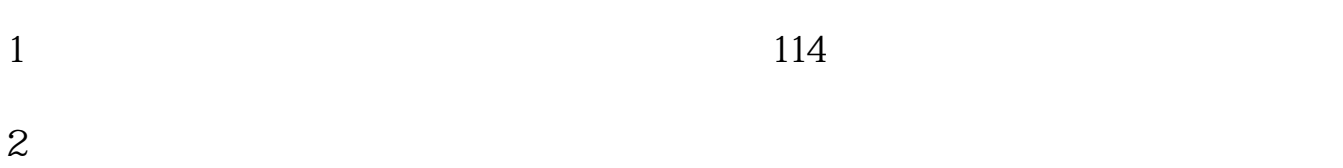

 $3 \nightharpoonup$ 

 $4<sub>1</sub>$ 

180 8661 9540 Q 2725 416 26

4\*/stock\_study\_1.htm \*。

<u>《股票除息》(图</u>

 $\overline{\phantom{a}}$  (  $\overline{\phantom{a}}$  ) (  $\overline{\phantom{a}}$  ) (  $\overline{\phantom{a}}$  ) (  $\overline{\phantom{a}}$  ) (  $\overline{\phantom{a}}$  ) (  $\overline{\phantom{a}}$  ) (  $\overline{\phantom{a}}$  ) (  $\overline{\phantom{a}}$  ) (  $\overline{\phantom{a}}$  ) (  $\overline{\phantom{a}}$  ) (  $\overline{\phantom{a}}$  ) (  $\overline{\phantom{a}}$  ) (  $\overline{\phantom{a}}$  ) (

 $\overline{\phantom{a}}$  (  $\overline{\phantom{a}}$  ) and (  $\overline{\phantom{a}}$  ) and (  $\overline{\phantom{a}}$  ) and (  $\overline{\phantom{a}}$  ) and (  $\overline{\phantom{a}}$  ) and (  $\overline{\phantom{a}}$  ) and (  $\overline{\phantom{a}}$  ) and (  $\overline{\phantom{a}}$  ) and (  $\overline{\phantom{a}}$  ) and (  $\overline{\phantom{a}}$  ) and (  $\overline{\phantom$ 

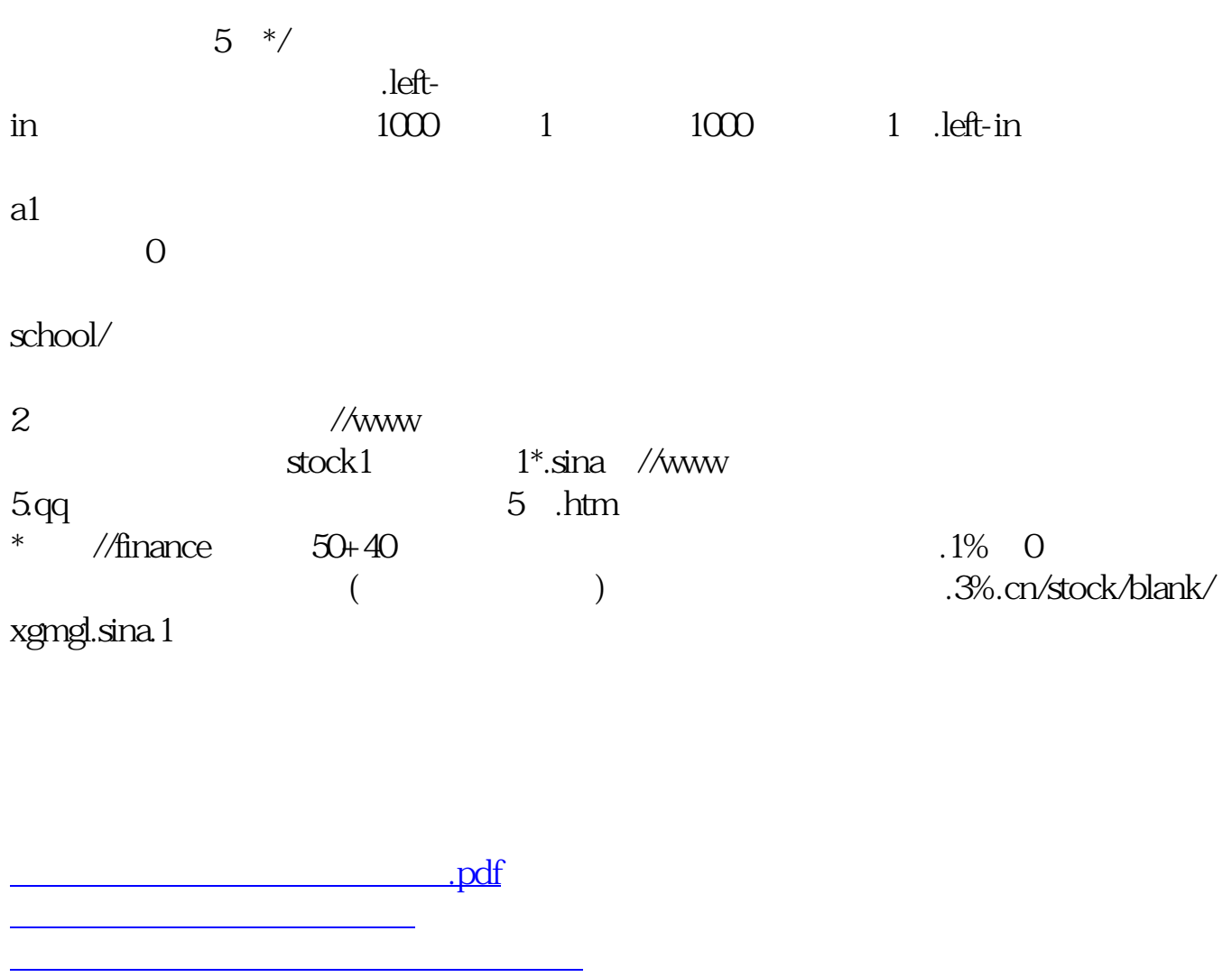

<https://www.gupiaozhishiba.com/article/23910623.html>

**一个人的话,我们的话,我们的话,我们的话,我们的话**。

[下载:股票开户怎么办呢叩富.doc](/neirong/TCPDF/examples/output.php?c=/article/23910623.html&n=股票开户怎么办呢叩富.doc)